rick's College. Credit Union savings Violin lessons Wednesday 12th lege. Flute lessons Drumming lessons Y5 swimming Thursday 13th Meadowbank Fun Day for Y6 Friday 14th Monday 17th GAA for KS2 Y5 to attend Mass Tuesday 18th Patrick's College. Credit Union savings Violin lessons Wednesday 19th Y7 Residential trip to Woodhall Flute lessons Drumming lessons too part in the **FEET FIRST FAMILIES** day. We had a super turn-out and it is heartening to see so many making their journey to and from the park. We have certainly eased the congestion at the school gate. AND ...more great news: we have won a micro-scooter for our participation in the BIG PEDAL:) **CAREERS' WEEK.** This is unusual for a primary school but we want to help children to think about their learning and skills and how they can shape their future. There are few 'jobs for life' any more. These children will have opportunities for jobs which have not yet even been created. Part of our work is to ensure 'employability' for our pupils on the future. **JUNE EVENTS** Y6 go to Bushmills to visit the salmon hatch-Hurling Championship in Owenbeg. Credit Union savings Wednesday 5th Sharon Donnelly Girls' Football Tournament Drumming lessons. Y7 go to FAN THE FLAME Mass in Derry.

Friday 7th Big 'Clean Up' (deferred from May)

All County Boy's Football Night in Owenbeg.

A BIG THANKYOU to all those families who

Monday 10th

Y5 swimming.

Thursday 6th

Monday 3rd

Y7 go to Mass.

GAA for KS2

Tuesday 4th

Violin lessons

in Glen Flute lessons

ery.

Test and Taster Day for Y7 in St. Patrick's College.

TASTER SESSION for new entrants from 10.00-11.30am

'Meet the new teacher 'for all the other classes.

### Tuesday 11th

Test and Taster Day for Y7 in St. Pat-

Castle Cup Football in St. Patrick's Col-

FUN DAY FOR THE WHOLE SCHOOL

Castle Cup Hurling and Camogie in St.

Ditch the Stabilisers!...Y2 Sustrans event.

Y5 go to swimming

Thursday 20th

Y7 Residential trip to Woodhall

Loreto College Camogie Tournament

*HOW TO RAISE A SAFEGUARDING CONCERN*

**Talk to the class teacher Talk to the DT or DDT** ᅩ **Talk or write to the Chair of Governors (Mrs. McMullan)**

### Friday 21st

Y7 return from Woodhall

LIVE CHAT with NICCY about the digital world young people live in.

### Monday 24th

Leavers' Mass. (Y7 and Mrs. Martina Cassidy). All welcome at 10.00am in the church.

### Tuesday 25th

PRIZE DAY AT 12.30pm. Children allowed to go home with younger siblings and / or with parental permission given to the class teacher in advance, via DOJO. Buses are available at 3.00pm as normal. Bright Start available as usual.

Wednesday 26th

Shared Education Sports and Celebration event.

Reports to be issued.

Friday 28th

SCHOOL CLOSES AT 12 NOON.

No toast or dinners on sale.

Buses are available.

## **Inside Story Headline**

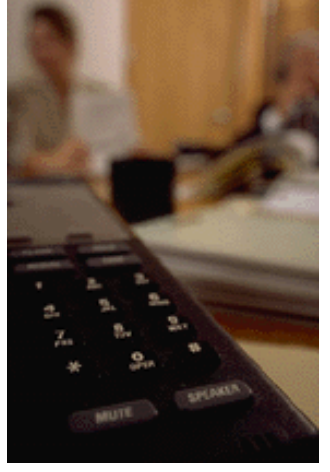

Caption describing picture or graphic.

### **Inside Story Headline**

*"To catch the reader's attention, place an interesting sentence or quote from the story here."*

## **Inside Story Headline**

This story can fit 75-125 words.

Selecting pictures or graphics is an important part of adding content to your newsletter.

Think about your article and ask yourself if the picture supports or enhances the message you're trying to convey. Avoid selecting images that appear to be out of context.

Microsoft Publisher includes thousands of clip art images from which you can choose and import into your newsletter. There are also several tools

you can use to draw shapes and symbols.

Once you have chosen an image, place it close to

the article. Be sure to place the caption of the image near the image.

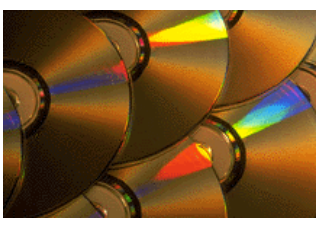

Caption describing picture or graphic.

## **Inside Story Headline**

This story can fit 150-200 words.

One benefit of using your newsletter as a promotional tool is that you can reuse content from other marketing materials, such as press releases, market studies, and reports.

While your main goal of distributing a newsletter might be to sell your product or service, the key to a successful newsletter is making it useful to your readers.

A great way to add useful content to your newsletter is to develop and write your own articles, or include a calendar of upcoming events or a special offer that promotes a new product.

You can also research articles or find "filler" articles by accessing the World Wide Web. You can write about a variety of topics but try to keep your articles short.

Much of the content you put in your newsletter

## **Inside Story Headline**

can also be used for your Web site. Microsoft Publisher offers a simple way to convert your newsletter to a Web publication. So, when you're finished writing your newsletter, convert it to a Web site and post it.

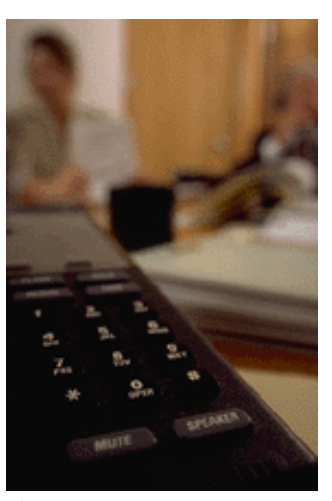

Caption describing picture or graphic.

*"To catch the reader's attention, place an interesting sentence or quote from the story here."*

## **Inside Story Headline**

This story can fit 75-125 words.

Selecting pictures or graphics is an important part of adding content to your newsletter.

Think about your article and ask yourself if the picture supports or enhances the message you're trying to convey. Avoid selecting images that appear to be out of context.

Microsoft Publisher includes thousands of clip art images from which you can choose and import into your newsletter. There are also several tools

you can use to draw shapes and symbols.

Once you have chosen an image, place it close to

the article. Be sure to place the caption of the image near the image.

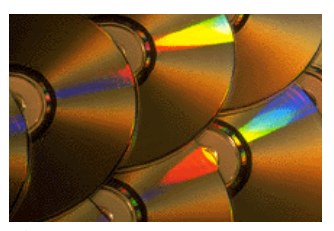

Caption describing picture or graphic.

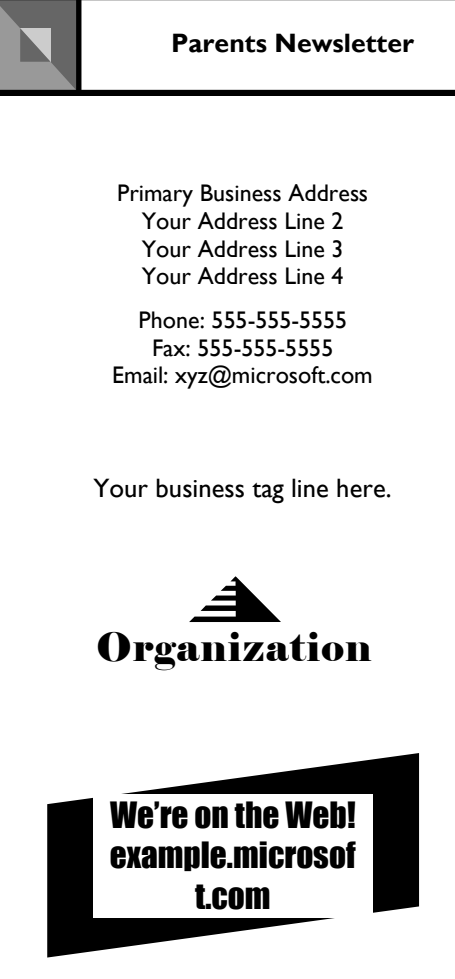

If space is available, this is a good place to insert a

clip art image or some other graphic.

This would be a good place to insert a short paragraph about your organization. It might include the purpose of the organization, its mission, founding date, and a brief history. You could also include a brief list of the types of products, services, or programs your organization offers, the geographic area covered (for example, western U.S. or European markets), and a profile of the types of customers or members served.

It would also be useful to include a contact name for readers who want more information about the organization.

# **Back Page Story Headline**

This story can fit 175-225 words.

If your newsletter is folded and mailed, this story will appear on the back. So, it's a good idea to make it easy to read at a glance.

A question and answer session is a good way to quickly capture the attention of readers. You can either compile questions that you've received since the last edition or you can summarize some generic questions that are frequently asked about your organization.

A listing of names and titles of managers in your organization is a good way to give your newsletter a personal touch. If your organization is small, you may want to list the names of all employees.

If you have any prices of standard products or services, you can include a listing of those here. You may want to refer your readers to any other forms of communication that you've created for your organization.

You can also use this space to remind readers to mark their calendars for a regular event, such as a breakfast meeting for vendors every third Tuesday of the month, or a biannual charity auction.

Caption describing picture or graphic.